УДК 373.62 DOI: 10.17277/voprosy.2022.04.pp.125-134

> **ИСПОЛЬЗОВАНИЕ ЦИФРОВОЙ ТРАНСФОРМАЦИИ ОБЪЕКТОВ ЗЕЛЕНОЙ ЭНЕРГЕТИКИ ПРИ ФОРМИРОВАНИИ У ШКОЛЬНИКОВ И МОЛОДЕЖИ ПРИКЛАДНЫХ КОМПЕТЕНЦИЙ И НАВЫКОВ**

## **А. А. Родина, Ю. В. Протасова, А. Б. Борисенко, В. А. Немтинов**

*ФГБОУ ВО «Тамбовский государственный технический университет»; ФГБОУ ВО «Тамбовский государственный университет имени Г. Р. Державина», Тамбов, Россия*

**Ключевые слова:** виртуальная реальность; виртуальный тур; программная среда; цифровая трансформация; электронное обучение.

**Аннотация:** Рассмотрена технология создания цифрового прототипа объектов зеленой энергетики и их применения в учебном процессе при формировании у школьников и молодежи прикладных компетенций и навыков. Создание иммерсивной образовательной среды осуществлено с использованием программных сред Twinmotion, Bigscreen и 3DVista Virtual Tour Pro. В программной среде Twinmotion создан цифровой прототип энергетического комплекса, обеспечивающий иммерсивную архитектурную 3D-визуализацию основных источников альтернативной электрической энергии – ветрогенераторов и солнечных батарей.

### **Введение**

В современном мире информационные технологии все больше внедряются во все отрасли промышленного производства. В соответствии с общемировым трендом на декарбонизацию для достижения стабилизации климата, в частности, достижения чистого нуля выбросов парниковых

 $\overline{a}$ 

Родина Антонина Александровна – старший преподаватель кафедры «Компьютерноинтегрированные системы в машиностроении», начальник отдела профориентационной работы, ТамбГТУ; Протасова Юлия Владимировна – кандидат экономических наук, доцент кафедры «Экономика и менеджмент», ФГБОУ ВО «Тамбовский государственный университет имени Г. Р. Державина»; Борисенко Андрей Борисович – кандидат технических наук, доцент кафедры «Компьютерно-интегрированные системы в машиностроении»; Немтинов Владимир Алексеевич – доктор технических наук, профессор кафедры «Компьютерноинтегрированные системы в машиностроении», nemtinov@mail.tstu.ru, ТамбГТУ, Тамбов, Россия.

газов к 2050 – 2070 годам, происходит трансформация мировой энергетики. При этом значительными факторами, способствующими изменениям в электроэнергетике, становятся технологии обработки больших данных, машинного обучения, облачных вычислений, дополненной и виртуальной реальности и т.д. Цифровизация имеет большое значение для энергетической безопасности регионов и решения экологических проблем, способствует выявлению причин необходимости трансформации электроэнергетики и предложению комплекса мер, направленных на внедрение цифровых технологий и развитие новых бизнес-моделей, услуг и рынков на основе цифровых решений, обеспечивающих развитие инновационных технологий и услуг в данной области. В статье [1] представлены факторы, способствующие развитию энергетической отрасли, привлечению молодежи в эту область. В рамках цифровой трансформации определены стратегические задачи развития электроэнергетики и предложена авторская модель цифровой трансформации электроэнергетики, способствующая повышению надежности энергосистем, снижению затрат на производственные процессы, внедрению новых технологий на основе цифровых платформ.

В условиях изменения климата и энергетического кризиса, вызванного пандемией COVID-19 и эмбарго на поставки сырья из России, большие надежды возлагаются на развитие возобновляемых источников энергии с точки зрения удовлетворения энергетических потребностей. Тем не менее возобновляемые источники энергии тоже имеют некоторые недостатки. В наиболее динамично развивающихся отраслях солнечной и ветроэнергетики основные проблемы включают в себя хранение данной энергии и обеспечение безопасности поставок. Решение этих проблем возможно за счет цифровой трансформации производства возобновляемой энергии, выхода на рынок игроков, которые внедряют цифровые бизнес-модели в сфере возобновляемой энергетики [1].

В статье [2] анализируются современные цифровые технологии в энергетике на примере цифровых подстанций. Представлены преимущества цифровых технологий, а также сформулированы общепринятые принципы. Показано, что извлечение событий и интеллектуальная обработка информации являются необходимыми условиями цифровизации энергетической отрасли. По мнению авторов, цифровая трансформация – это внедрение современных технологий в бизнес-процессы предприятия, что подразумевает фундаментальные изменения в подходах к управлению, корпоративной культуре и внешним коммуникациям. Цифровизацию, промышленность 4.0 (Industry 4.0) и интернет вещей (*англ*. Internet of Things (**IoT**)) можно назвать составляющими цифровой трансформации в энергетическом секторе [3, 4].

Первые шаги на пути цифровой трансформации производственных систем предпринимались еще в 1990-х годах, однако прогресс в данном направлении произошел только с появлением и развитием таких технологий, как промышленный интернет вещей (*англ*. Industrial Internet of Things (**IIoT**)), обработка больших данных (*англ*. Big Data) и когнитивные вычисления (*англ*. Сognitive Сomputing), виртуальная (*англ*. Virtual Reality (**VR**)) и дополненная реальности (*англ*. Augmented Reality (**AR**)) [5, 6]. На базе технологий AR/VR можно создавать различные экспертные системы, интерактивные электронные технические руководства, выводить информацию о режимах работы оборудования (включая телеметрию) и пр. В результате внедрения AR/VR-технологий повышается производительность труда, за счет оптимизации перемещений персонала, сокращения времени при выполнении производственных операций; а также эффективность подготовки обслуживающего персонала.

В работе рассмотрены вопросы цифровой трансформации объектов зеленой энергетики в образовательный процесс.

### **Создание цифрового прототипа энергетического комплекса в составе производственного кластера**

При реализации технологии создания цифрового прототипа энергетического комплекса в составе производственного кластера на первом этапе формируется макет всей территории, включая ближайшие к заводу территории с имеющейся вокруг природной экосистемой, с помощью программы Twinmotion, обеспечивающей архитектурную и ландшафтную 3D-визуализацию [7 – 9].

Следует отметить такой инструмент, как Twinmotion Presenter, позволяющий подготовить проект в виде отдельного исполняемого файла со всеми необходимыми ресурсами для автономного просмотра. Как сама система Twinmotion, так и Twinmotion Presenter поддерживают очки виртуальной реальности, в частности Oculus Quest, HTCVIVE.

В системе Twinmotion создается 3D-сцена, включающая, в том числе рельеф, дороги, системы коммунальной инфраструктуры, а также импортированные трехмерные модели промышленных объектов, выполненные в программах 3D-моделирования (SketchUp, Blender, Archicad и др.) (рис. 1) [8]. Далее средствами программы осуществляется высококачественный рендеринг необходимых для разработки виртуального тура изображений и видео (в том числе в формате 360°), а также сферических панорам.

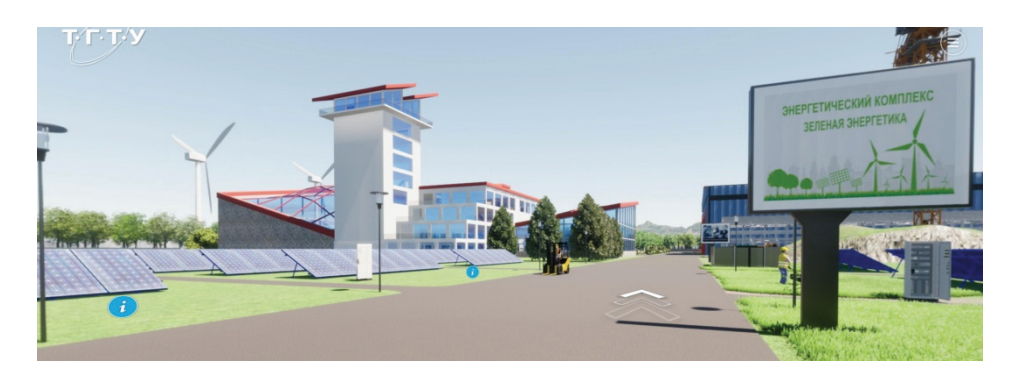

**Рис. 1. Визуализация общего вида цифровой модели территории энергетического комплекса**

УНИВЕРСИТЕТ им. В.И. ВЕРНАДСКОГО. № 4(86). 2022. **127** 

На следующем этапе с помощью программной среды 3DVista Virtual Tour Pro создается интерактивный виртуальный тур, в котором используются полученные на предыдущем этапе мультимедийные материалы [6]. Виртуальный тур по производственному кластеру, в состав которого входит и энергетический комплекс, размещен по адресу: https://heritage.tstu.ru/ memorial/directaccess/zavod/index.htm.

Представленный виртуальный тур может быть использован для различных образовательных задач, таких как обучение персонала; отработка действий во время аварийных ситуаций, выполнение образовательных квестов для школьников. Для коммуникации внутри виртуального пространства используется инструмент Live Guide Tours, входящий в пакет 3DVista Virtual Tour Pro и позволяющий проводить видеоконференции в режиме реального времени. Система Live Guide Tours не поддерживает специальные устройства виртуальной реальности, такие как очки и шлемы и функционирует на компьютерах, ноутбуках, планшетах и мобильных устройствах. Проверку полученных в рамках электронного обучения знаний осуществляется в процессе прохождения квестов c помощью горячих точек (так называемая «охота за сокровищами»), карточек вопросов (Quiz Cards) и викторин, результаты которых могут быть переданы в систему LMS Moodle [7].

Приведем фрагменты содержимого разработанного образовательного контента, в частности лекционного материала и базы вопросов для проверки полученных знаний в форме квеста.

## **Фрагменты содержимого образовательного контента**

*Ветрогенераторы.* Современные промышленные ветрогенераторы способны с высокой эффективностью преобразовывать энергию ветра в электроэнергию. Это достигается благодаря оптимальной форме лопастей, разработанных с использованием современных средств аэродинамического анализа, а также других специальных устройств, повышающих эффективность ветрогенератора (рис. 2). Аэродинамический профиль

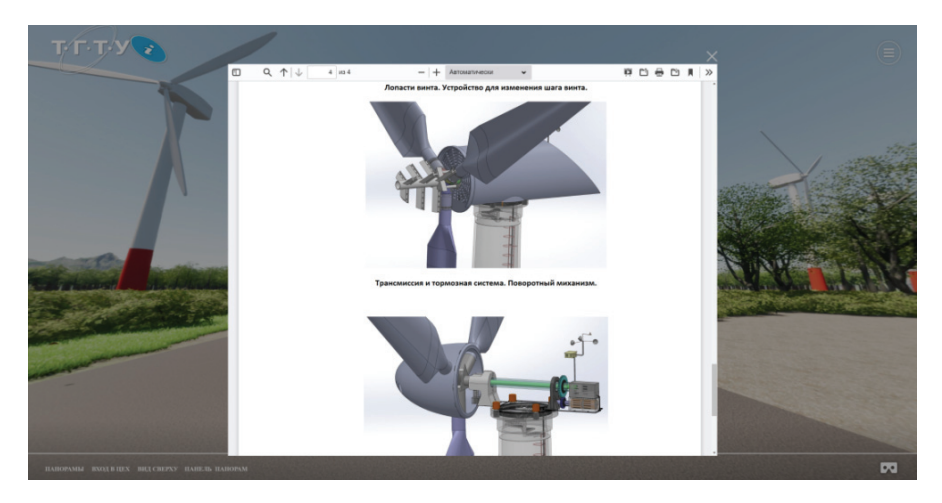

**Рис. 2. Визуализация основных узлов ветрогенератора**

лопастей позволяет винту ветрогенератора вращаться. Лопасти винта располагаются под определенным углом атаки относительно набегающего воздушного потока. Линейная скорость движения лопасти относительно воздушной среды возрастает по направлению от корня лопасти к ее концу. Поэтому лопасти имеют геометрическую закрутку по всей длине, что дает более равномерное распределение аэродинамических сил. Скорость вращения винта достаточно низкая для предотвращения его физического разрушения за счет центробежных сил, а также снижения уровня шума. Однако вал электрического генератора требует высокой скорости вращения, поэтому вращение от винта передается на вал генератора через повышающие планетарные редукторы. Также в гондоле ветрогенератора размещается специальный тормозной механизм, который подтормаживает вращение лопастей при избыточном ветре.

Выработанная электрическая энергия передается по кабелям к основанию ветрогенератора, где располагается повышающий трансформатор. Для достижения максимальной эффективности выработки энергии ось вращения винта должна находиться параллельно ветряному потоку. Однако направление ветра может в любой момент измениться. Для измерения направления и скорости ветра сверху гондолы располагается анемометр (см. рис. 2). При изменении направления ветра сигнал с анемометра поступает в электронный контроллер, который в свою очередь отправляет соответствующий управляющий сигнал на поворотные механизмы, корректирующие положение ветрогенератора относительно набегающего ветряного потока. Таким образом, ветряная турбина всегда будет выровнена по направлению ветра.

Так как лопасти забирают часть кинетической энергии ветра, скорость потока ветра после турбины меньше, чем перед ней. Для преобразования 100 % кинетической энергии ветра в механическую необходимо, чтобы скорость ветра за турбиной была нулевой (то есть следует полностью остановить поток), что физически невозможно. Это означает, что существует теоретическая предельная эффективность, которую может достичь ветряная турбина. Этот предел известен как предел (закон) Беца, который гласит, что ветрогенератор может забрать не более 59,3 % мощности падающего на него воздушного потока, при этом воздух при прохождении через ротор замедляется в три раза.

Для проверки знаний, полученных в ходе теоретических и практических занятий, создана база вопросов, ответы на которые могут быть получены в ходе выполнения квестов. В таблице 1 приведен фрагмент базы вопросов для проверки знаний о ветрогенераторах (полужирным шрифтом отмечены правильные ответы).

*Солнечные батареи***.** Весь растительный мир улавливает энергию солнечного света и использует ее для превращения воды и углекислого газа в простой сахар – глюкозу, которая является для растений топливом, полученным с помощью солнца. Преобразовать солнечный свет в энергию могут не только растения. Лучи солнца могут быть преобразованы в электрический ток с помощью солнечных батарей.

Таблица 1

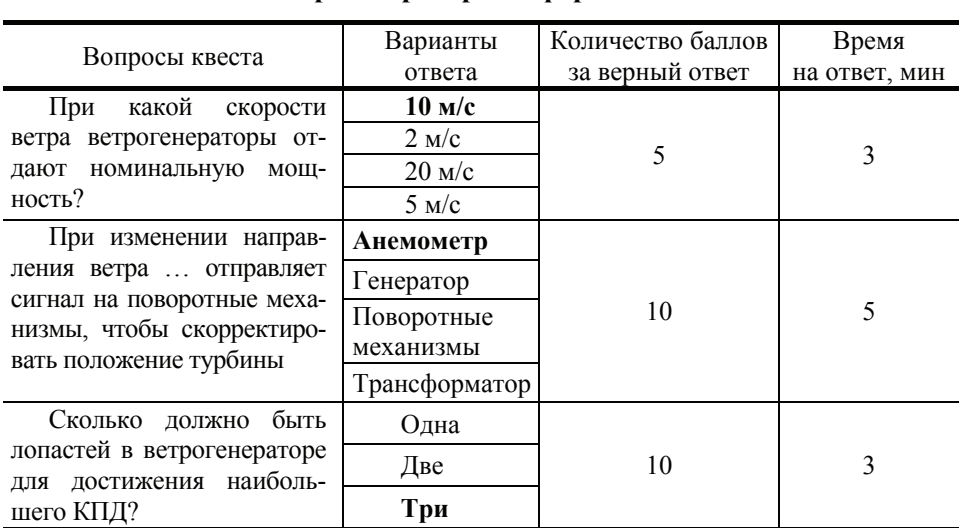

# **Фрагмент базы вопросов для проверки знаний о ветрогенераторах в форме квеста**

Основу солнечной батареи составляют кристаллы чистого кремния. В природе кремний встречается только в виде песка, из которого создаются пластины толщиной 180 мкм. На кремниевую пластину наносят небольшое количество бора и фосфора. В слое кремния с добавкой фосфора возникают свободные электроны, а с добавками бора – отсутствуют, то есть появляются так называемые «дырки». Когда на солнечную батарею попадает квант света, в ней начинается движение частиц из одного слоя в другой, то есть возникает электрический ток. При направленном солнечном свете электричество собирается в каждой точке кремниевой пластинки. На рисунке 3 приведена визуализация основных узлов солнечной панели.

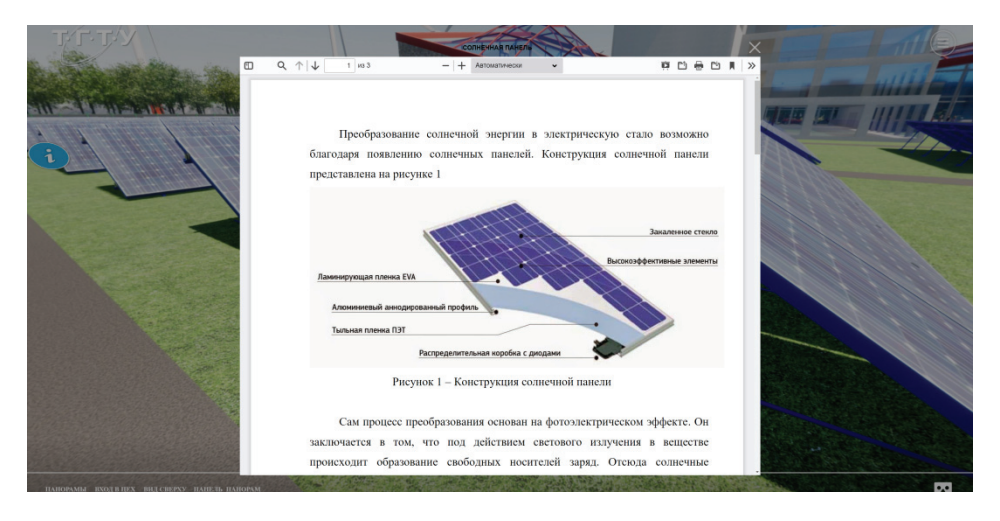

**Рис. 3. Визуализация основных узлов солнечной панели**

Если одной небольшой пластины может хватить на работу небольшого карманного фонарика, то при их соединении мощность батареи значительно увеличивается. Даже если на улице пасмурно батареи все равно получают энергию пусть и не в полном объеме. Днем аккумуляторы накапливают электричество, а ночью его отдают. Срок службы солнечных батарей составляет порядка 25 лет.

Фотоэлектрические панели (солнечные батареи, солнечные панели) могут быть установлены, например, на крышах промышленных и жилых зданий, таких как крыши складов, промышленных цехов, торгово-развлекательных центров, ангаров и пр.

Для повышения эффективности генерации электрической энергии широко используются зарядные станции для электромобилей, которые помимо солнечных панелей содержат дополнительные буферные аккумуляторные батареи (Photovoltaic / Battery Energy Storage / Electric Vehicle Charging Stations – PBES). Примерами действующих солнечных электростанций, используемых для заряда электротранспорта, могут служить Evergreen Solar Fuel Station во Франкфурте (генерирует 21 кВт·ч), Beautiful Earth Group solar EV Charger в Нью-Йорке (генерирует до 5,6 кВт·ч), E-Move Charging Station (генерирует до 2 кВт·ч), Solar Grove в Сан-Диего (генерирует до 14,72 кВт·ч) [7, 8].

В России в качестве примера можно привести зарядную станцию в Санкт-Петербурге (генерирует до 2,4 кВт·ч) [9]. Подключенные к сети электромобили, а также буферная батарея служат хранилищем энергии и позволяют снизить неравномерность генерации энергии солнечными батареями вследствие неравномерного освещения.

В таблице 2 приведен фрагмент базы вопросов для проверки знаний о солнечных батареях (полужирным шрифтом отмечены правильные ответы).

Таблица 2

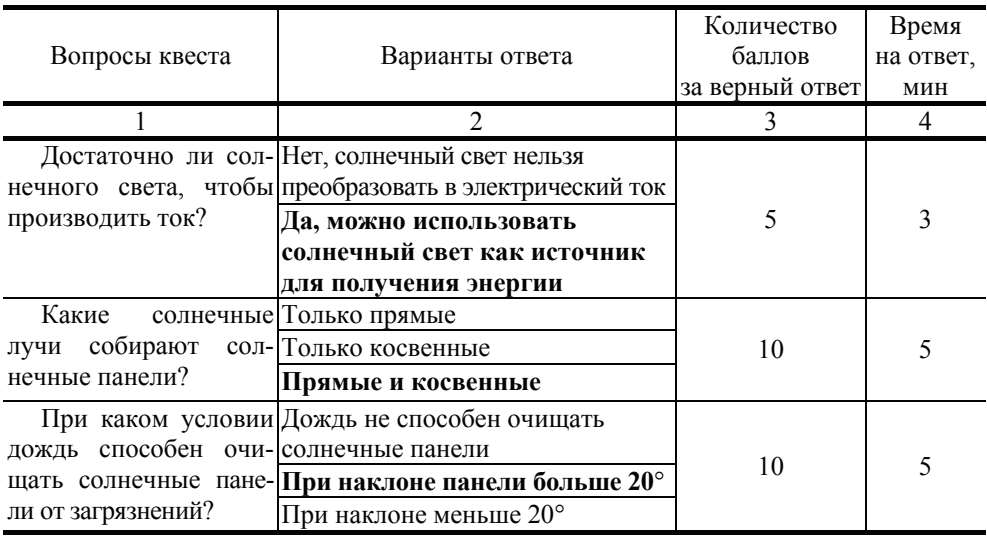

### **Фрагмент базы вопросов для проведения знаний о солнечных батареях в форме квеста**

УНИВЕРСИТЕТ им. В.И. ВЕРНАДСКОГО. № 4(86). 2022. **131** 

*Окончание табл. 2* 

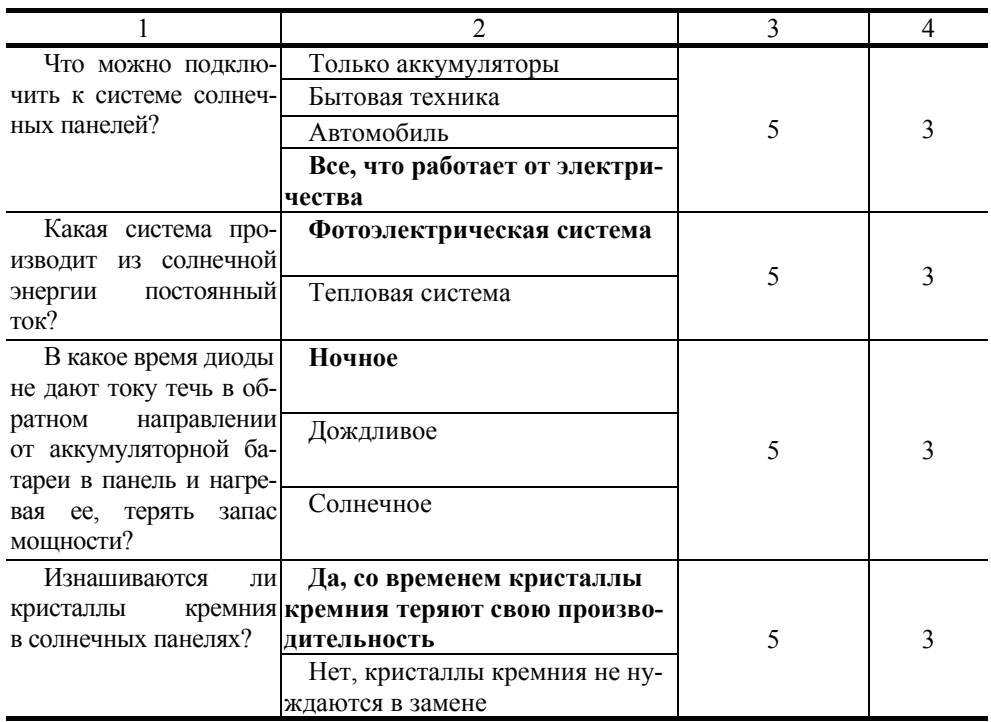

Для подтверждения целесообразности цифровой трансформации объектов зеленой энергетики при формировании у школьников и молодежи прикладных компетенций и навыков проведено исследование по проверке знаний о них. Результаты тестирования двух групп школьников по 14 человек в каждой, проведенного с погружением в виртуальное пространство энергетического комплекса в составе производственного кластера (1-я группа) и без него (2-я группа), показали для первой группы на 32 % больше долю правильных ответов на вопросы предложенных тестов. Это является еще одним подтверждением целесообразности использования иммерсивной образовательной среды для повышения эффективности обучения. Тем самым обеспечивается достижение планируемых результатов обучения, соотнесенных с индикаторами достижения компетенций.

## **Заключение**

Предложена технология создания цифрового прототипа объектов зеленой энергетики и их применения в учебном процессе при формировании у школьников и молодежи прикладных компетенций и навыков. Цифровая трансформация объектов зеленой энергетики в образовательный процесс предоставляет возможность для существования различных форм образовательной коммуникации, исходя из возможностей современных средств обучения и информационно-коммуникационных технологий, позволяет обеспечить условия для повышения качества образования, обмена мнениями, взаимного консультирования.

#### *Список литературы*

1. Pakulska, T. Digitalization in the Renewable Energy Sector – New Market Players / T. Pakulska, M. Poniatowska-Jaksch // Energies. – 2022. – Vol. 15, No. 13. – P. 4714. doi:10.3390/en15134714

2. Green Digitalization in the Electric Power Industry / J. Turovets, L. Proskuryakova, A. Starodubtseva, V. Bianco // Foresight and STI Governance. – 2021. – Vol. 15, No. 3. – P. 35 – 51. doi: 10.17323/2500-2597.2021.3.35.51

3. Борисенко, А. Б. Задача интеграции фотоэлектрических панелей в инфраструктуру зарядных станций / А. Б. Борисенко, В. А. Немтинов // Компьютерная интеграция производства и ИПИ-технологии : сб. материалов X Всероссийской конф., 18–19 ноября 2021 г., Оренбург. – Оренбург, 2021. – С. 275 – 279.

4. Хитрых, Д. О цифровой трансформации энергетической отрасли. – Текст : электронный / Д. Хитрых // Энергетическая политика : общественно-деловой науч. журнал. – URL : https://energypolicy.ru/o-czifrovoj-transformacziienergeticheskoj-otrasli/neft/2021/19/05/ (дата обращения: 15.11.2022).

5. Support of Design Decision-Making Process Using Virtual Modeling Technology / V. Nemtinov, S. Egorov, A. Borisenko [et al.] // Proceedings of the International Scientific and Practical Conference "Digital and Information Technologies in Economics and Management" (DITEM2021) : Lecture Notes in Networks and Systems. – 2022. – Vol. 432. – P. 70 – 77. doi: 10.1007/978-3-030-97730-6\_7

6. Implementation of Technology for Creating Virtual Spatial-Temporal Models of Urban Development History / V. A. Nemtinov, A. B. Borisenko, Yu. V. Nemtinova [et al.] // Scientific Visualization. – 2018. – Vol. 10, No. 3. – P. 99 – 107. doi: 10.26583/sv.10.3.07

7. Virtual Tours in E-Learning, Training & Quizzing // 3DVista. – 2020. – URL : https://www.3dvista.com/en/blog/virtual-tours-in-e-learning-training-quizzing-v2/ (дата обращения: 15.11.2022).

8. Analysis of Decision-Making Options in Complex Technical System Design / V. Nemtinov, A. Zazulya, V. Kapustin, Yu. Nemtinova // Journal of Physics Conference Series. – 2019. – Vol. 1278, No. 1. – P. 012018. doi: 10.1088/1742-6596/1278/1/ 012018

9. Nemtinov, V. Automation of the Early Stages of Plating Lines Design / V. Nemtinov, N. Bolshakov, Yu. Nemtinova // MATEC Web of Conferences. – 2017. – Vol. 129. – P. 01012. doi: 10.1051/matecconf/201712901012

#### *References*

1. Pakulska T., Poniatowska-Jaksch M. Digitalization in the Renewable Energy Sector - New Market Players, *Energies*, 2022, vol. 15, no. 13, p. 4714, doi:10.3390/en15134714

2. Turovets J., Proskuryakova L., Starodubtseva A., Bianco V. Green Digitalization in the Electric Power Industry, *Foresight and STI Governance*, 2021, vol. 15, no. 3, pp. 35-51. doi: 10.17323/2500-2597.2021.3.35.51

3. Borisenko A.B., Nemtinov V.A. *Komp'yuternaya integratsiya proizvodstva i IPI-tekhnologii* [Computer integration of production and FPI technologies], Proceedings of the X All-Russian Conference, 18-19 November, 2021, Orenburg, 2021, pp. 275-279. (In Russ.)

4. https://energypolicy.ru/o-czifrovoj-transformaczii-energeticheskoj-otrasli/neft/ 2021/19/05/ (accessed 15 November 2022).

5. Nemtinov V., Egorov S., Borisenko A., Morozov V., Nemtinova Yu. Proceedings of the International Scientific and Practical Conference "Digital and Information Technologies in Economics and Management" (DITEM2021), *Lecture Notes in Networks and Systems*, 2022, vol. 432, pp. 70-77, doi: 10.1007/978-3-030- 97730-6\_7

6. Nemtinov V.A., Borisenko A.B., Nemtinova Yu.V., Gorelov A.A., Tryufilkin S.V. Implementation of Technology for Creating Virtual Spatial-Temporal Models of Urban Development History, *Scientific Visualization*, 2018, vol. 10, no. 3, pp. 99-107, doi: 10.26583/sv.10.3.07

7. https://www.3dvista.com/en/blog/virtual-tours-in-e-learning-training-quizzing-v2/ (accessed 15 November 2022).

8. Nemtinov V., Zazulya A., Kapustin V., Nemtinova Yu. Analysis of Decision-Making Options in Complex Technical System Design, *Journal of Physics Conference Series*, 2019, vol. 1278, no. 1, p. 012018, doi: 10.1088/1742-6596/1278/1/012018

9. Nemtinov V., Bolshakov N., Nemtinova Yu. Automation of the Early Stages of Plating Lines Design, *MATEC Web of Conferences*, 2017, vol. 129, p. 01012, doi: 10.1051/matecconf/201712901012

> **Using Digital Transformation of Green Energy Facilities in the Formation of Applied Competencies and Skills among Schoolchildren and Youth**

#### **A. A. Rodina, Yu. V. Protasova, A. B. Borisenko, V. A. Nemtinov**

*Tambov State Technical University; Derzhavin Tambov State University, Tambov, Russia* 

**Keywords:** virtual reality; virtual tour; software environment; digital transformation; e-learning.

**Abstract:** The technology of creating a digital prototype of green energy objects and their application in the educational process in the formation of applied competencies and skills among schoolchildren and youth is considered. The creation of an immersive educational environment was carried out using the Twinmotion, Big-screen and 3DVista Virtual Tour Pro software environments. A digital prototype of the energy complex was created in the Twinmotion software environment, which provides immersive architectural 3D visualization of the main sources of alternative electrical energy: wind turbines and solar panels.

> © А. А. Родина, Ю. В. Протасова, А. Б. Борисенко, В. А. Немтинов, 2022